With Increase the online presence of business, create a website is first step for create online identity for any business. Every small and large enterprise need web designer, so they hire their own web designing team or company. Now monthly millions of domain names are registered over the web and they all required web designers to provide a good look and feel to these sites.

# We Prepare professional Web Designers who will design beautiful websites for businesses in future, for companies and their own- Know More about Our <u>Web Designing Course in Gurgaon</u>

Photoshop is single module of advanced web designing course and help to cover the graphic part of web designing. Photoshop is most usable and advanced photo editing software and used to design new images and perform editing with other images and provide new look as per requirement.

Photoshop is used for perform lot's of task and very large software for deep learner, but in this training program we only include all the necessary thing must required for any web designers for create website layouts, mockups and design landing page layouts and perform other image editing part.

## WHAT YOU WILL LEARN IN THIS PHOTOSHOP TRAINING PROGRAM

- Photoshop Interface
- Overview of tools
- Toolbar options in different formats.
- Zoom In and Out, Canvas layout and mask overview.
- Different types of color modes and type in Photoshop.
- Files, Resizing, Rotating, Flopping and extensions.
- Image Optimization, rename, resize and delete and save files.
- customize document, crop, trimming and background layer
- Undo, History, Preference layer, states and setting.
- Layer locking, Movement, labeling and transparency
- Different type of Marquee Tools
- Selection, grouping and it's movement
- Levels, Brightness, Contrast, RGB Levels
- Hue and saturation ration and implementation.
- Color picking, editing and other color tools.

- Blur, sharpen and dodge tools usage over the images.
- Burn, Eraser, Saturate, Desaturate tools.
- Healing Brush, patch and other all necessary tools used in Photoshop for editing images.
- Gradient, Mask, transformation, Shape and filters in Photoshop.
- Liquefy, Screen, dissolve and other effects in Photoshop
- Stroke, pasting, blending and patch effects in Photoshop.

## ROLE OF PHOTOSHOP IN WEB DESIGNING COURSE

- Photoshop helps Ui/UX Designers to prepare web layouts.
- It's helps to create attractive logos.
- Creating web-layouts using Photoshop is easy to portable or converting png and jpg files.
- In Web Designing Converting Graphic layouts into html/CSS is very easy and reliable.
- More that 90% of web designing layouts are make through Photoshop

## HTML AND HTML-5 TRAINING

HTML is first and most important language in web designing, this is first and basic language to create WebPages. In this advanced html course we will cover all the basic html4 and advanced HTML-5 coding by working on live projects and design WebPages with help of html coding.

You will learn by implementing all tags and element by implementing on live project for sharp your skills in HTML language to build any type of WebPages.

- HTML Introduction
- File Extensions
- Documents Type
- Head and meta tags
- Basic Tags
- Elements in HTML
- Attributes
- H tags

- Formatting
- Inserting Styles in HTML
- Links
- Images
- Tables
- Lists
- Forms
- Frames
- Iframes
- Using Colors in different places

## HTML-5 TOPICS WE WILL COVER IN THIS TRAINING

- HTML-5 Introduction
- List of new html Elements
- Video tags and format types
- Audio tags, formats and browser comparability.
- Canvas and canvas elements
- HTML-5 Form and Input Types, elements and attributes.

CSS is part of web designing course and help to provide WebPages a new look by arrange different parts of webpage in different formats. You will also learn responsive web designing for make multi device websites.

## WHAT YOU WILL LEARN IN CSS AND CSS-3 COURSE

- CSS introduction
- File extensions and syntax
- ID, Class and their usage.
- Inline, Internal and external insertion of CSS
- How to change Background color

- Inserting background image
- Create repeat property in background.
- Adjusting background position through css.
- Styling text, Fonts, Link, Lists and tables.
- Borders and their types in css.
- Outline padding and margin.
- Dimension property like Height and width.
- Display element in css.
- Floating and align.
- Image and other image editing tags.
- CSS, Attribute, media type
- Mouseover effects

## **TOPIC WE WILL COVER IN CSS-3**

- Introduction to css-3 and tags used in css3
- Different type of browsers and their versions for support CSS3
- Border Image, Shadow and radius.
- Different type of background property.
- New CSS-3 Text and Font effects
- 2D and 3D Transforms
- Transitions property
- Animation and its different effect.
- Different type of user interfaces in css-3

Our CSS training is not limited to course content you will work on real project and learn lot's of techniques used to arrange the css for build beautiful WebPages.

Dreamweaver training is part of our advanced web designing course in Gurgaon city, it help to provide designing skills to the next level with easy to code and generating required interface for any type of web layouts.

## WHAT YOU WILL COVER IN DREAMWEAVER COURSE

- Knowing the Dreamweaver Interface
- Selecting workspace for web layouts
- Different type of document windows and toolbars
- Toolbars and their usage
- Insert panel
- Layout launcher
- File and property inspector
- Static and floating panels
- How to use contextual menus

#### WEBSITES CONTROL IN DREAMWEAVER

- Choosing and defining a web layout
- Project file and folder management
- Generate site maps
- How to use file browser
- How to create a site from scratch using Dreamweaver

#### LEARN FROM BASICS

- How to define the site
- Know how to create and save html/css docs.
- Learn to inserting images using assets panel
- Learn how to insert and editing text in different formats.
- How to setup proper alignment of web layouts.

- How to modifying web page properties
- How to create image links
- Using meta tags in page
- How to check preview of web-page in different browsers

#### CREATE DIFFERENT TYPES OF LINK IN DREAMWEAVER

- Creating hyper links
- Pointing files
- Linking to source files
- Email and file links
- Creating image map

#### **TYPOGRAPHY IN DREAMWEAVER**

- HTML text formatting for layouts
- Different type of font lists
- Text alignment with different adjustment
- Listing html items with disk, square and numbers.
- Different type of color schemes
- Tables and inserting content objects in tables.
- Modifying table and it's data.
- Create hybrid data table
- Insertion and sorting of data.
- Simple rollover swap image behavior
- Multiple-event rollovers
- Using flash buttons

#### WORKING WITH CSS

• Defining and redefining css tags

- CSS selectors and attributes
- CSS selectors to group tags
- Internal and external CSS linking
- CSS panel

#### WORKING WITH CODING PART

- Creating and editing with code view
- Multiple code view options
- Quick code and tags hints for html and programming.
- Attribute hints for html/css and other programming language.
- Working with cleanup HTML Word.
- Working with W3 code validater
- Learn the quick form objects
- Creating and editing forms and fields
- Generating jump menu
- Using browser options and their behavior.
- Working with extensions.
- Copy / paste and other history panel
- Learn to create web photo albums

#### TEMPLATES AND LIBRARY ITEMS

- Using different templates in action
- Learn to create / modify web templates
- How to use library
- Creating and modifying library items

## HOW TO INSERT MEDIA OBJECTS

• How to link sound files

- Embedding sound files inside web page
- Using flash content
- How to use QuickTime movie in a page.

#### MAKE WEBSITE ONLINE USING DREAMWEAVER

- Using Dreamweaver FTP client
- How to put all files on server.
- Uploading and downloading files from serve

PSD to HTML/CSS Conversion training is single module of advanced web designing course in Gurgaon. Provide a professional working process to your web designing process and easily convert PSD mock-ups into a live html/css webpage.

Give a hassle free start to your web designing career with fast performance and avoid re-editing headache through mockup to HTML conversion course.

Before designing website in Html / CSS coding we use make a design of webpage in Photoshop, It help to make any website without any extra editing and confusion. It's good idea to create a mock-up design for website for client and approve the mockup then convert your PSD design into HTML/CSS template, otherwise clients will increase your work efforts by making extra editing again and again.

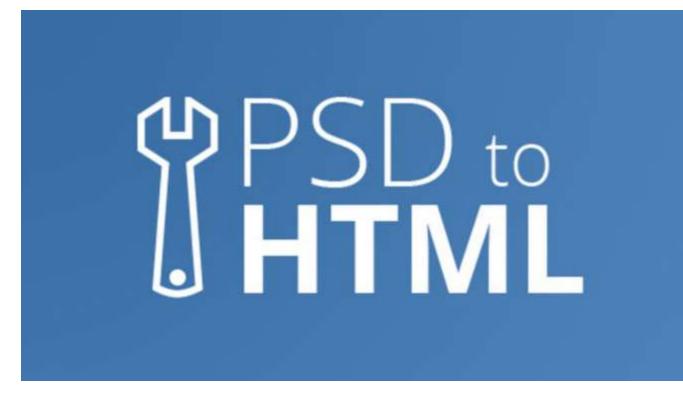

#### PSD TO HTML CONVERSION TRAINING COURSE CONTENT

- Introduction to psd to html/css conversion
- Need of psd to web layout conversion
- Developing site map
- Learn how to access the working files
- Choosing psd colors and fonts
- Selecting image size and resolution
- Navigation in psd mockup
- Placeholders and transparency
- Introduction to slice layout
- Saving psd layout
- Organize files
- Converting placeholders into div and elements tags
- Creating new stylesheet

- Arranging slices with stylesheets
- Adding hyperlinks of different pages
- Checking preview of sites
- Testing converting layouts
- Using Comments for easy understanding.
- PSD to responsive website conversion.
- PSD to WordPress.
- PSD to Email Template.
- Check Browser Compatibility.

#### WHAT IS RESPONSIVE WEB DESIGNING ?

**Ans-** With increase the usage of internet usage on mobile devices, it's very important for any website they must be responsive, means in desktop they open like a desktop website and when users open the website in mobile devices they must be change their shape as per mobile for better user experience.

After announcing of Google include responsive design as a factor for SEO, most of business website converting from their regular design to responsive or available with mirror version of site with mobile sub-domain.

#### WHAT IS SEO IN WEB DESIGNING COURSE ?

**Ans-** SEO stands for search engine optimization and we include basics of seo in this course for make sites search engine friendly for company or their clients.

#### WHAT I CAN PAY THE WEB DESIGNING COURSE FEE IN INSTALLMENTS ?

**Ans-** yes, we understand the difficulties of financial problems and offers to pay in two easy installments for our students without any additional charges.

#### WHAT'S THERE IS ANY JOB GUARANTEE AFTER COMPLETING MY WEB DESIGNING TRAINING?

**Ans-** We are connected with lot's of recruiters in Gurgaon and Delhi-NCR area and provide interview of our all fresher students during 75% completing of their course.

But we never take 100% guarantee, because all students are not perform equally and show their interested, But for hardworking students we always prefer to provide job before completion of their course.

#### WHAT'S THE MONEY BACK PROCEDURE IF WANT TO LEAVE THE TRAINING ?

**Ans-** Here we are not to play with students career, if somehow you are not interested to complete your web designing course from W3training School you may ask for 100% money back guarantee within 3 days of joining or 50% money back fee when leave within 7 days on joining.

# WHICH TYPE OF CERTIFICATE I WILL GET AFTER COMPLETING WEB DESIGNING COURSE FROM YOUR INSTITUTE ?

To get full benefit of your hard work, you will get certificate of web designing course with all features in both hard copy and soft copy, your certificate will live with your name and registration number and your projects build during the training.

## IS W3TS PROVIDE WEB DESIGNING TRAINING ONLINE ?

No, currently we provide training in Gurgaon for professionals and freshers. We work like a real industry and it's impossible to provide that type of real practical exposure through online study. So currently we have In-Class training program in Gurgaon City and maybe we can upgrade for online classes in future, more about